## ECE503 Homework Assignment Number 6 Solution

1. 3 points. Mitra 8.4.

The structure with internal variables is shown below. Analysis of this structure yields

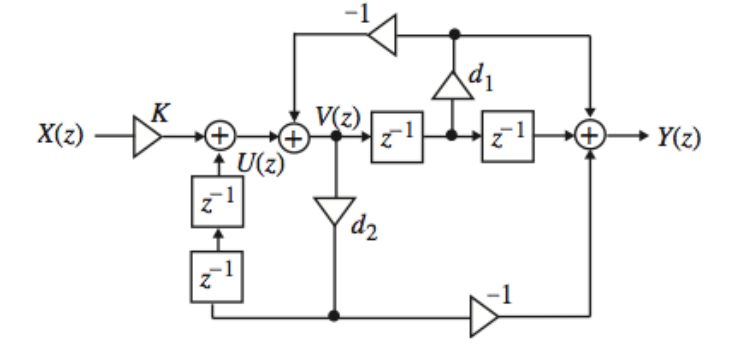

 $U(z) = KX(z) + d_2 z^{-1} V(z), V(z) = U(z) - d_1 z^{-1} V(z), Y(z) = d_1 z^{-1} V(z) - z^{-2} V(z) - d_1 V(z).$ Eliminating the internal variables we arrive at

$$
H(z) = \frac{Y(z)}{X(z)} = \frac{K(-d_2 + d_1 z^{-1} + z^{-2})}{1 + d_1 z^{-1} - d_2 z^{-2}}.
$$

- (a) Since the transfer function is second-order, the structure is non-canonic.
- (b)  $H(e^{j0}) = \frac{K(-d_2 + d_1 + 1)}{1 + d_1 d_2} = K$ . Hence the structure has a unity gain at  $\omega = 0$  if  $K = 1$ . (c)  $H(e^{j\pi}) = \frac{K(-d_2 - d_1 + 1)}{1 - d_1 - d_2} = K$ . Hence the structure has a unity gain at  $\omega = \pi$  if  $K = 1$ . (d) If we let  $D(z) = 1 + d_1 z^{-1} - d_2 z^{-2}$ , then  $H(z) = \frac{Kz^{-2}D(z^{-1})}{D(z)}$ . Now,  $H(z)H(z^{-1}) = \frac{Kz^{-2}D(z^{-1})}{D(z)} \cdot \frac{Kz^{2}D(z)}{D(z^{-1})} = K^{2}$ . This implies  $\left|H(e^{j\omega})\right|^2 = H(z)H(z^{-1})\Big|_{z=e^{j\omega}} = K^2$ , or in other words the transfer function has a constant magnitude for all values of  $\omega$ .
- 2. 4 points. Mitra 8.13 (a) and (c).

(a)  $H(z) = (1 + 0.4z^{-1})^4 (1 - 0.2z^{-1})^2$ <br>= 1+1.2z<sup>-1</sup> + 0.36z<sup>-2</sup> - 0.64z<sup>-3</sup> - 0.0384z<sup>-4</sup> + 0.001z<sup>-6</sup>. A direct form realization of  $H(z)$  is shown below:

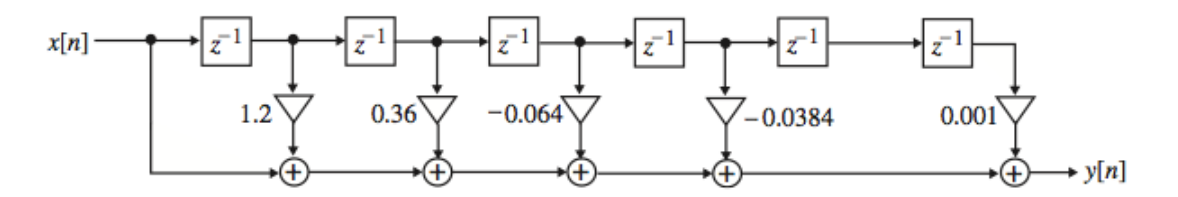

The transposed form of the above structure yields another direct form realization as indicated below:

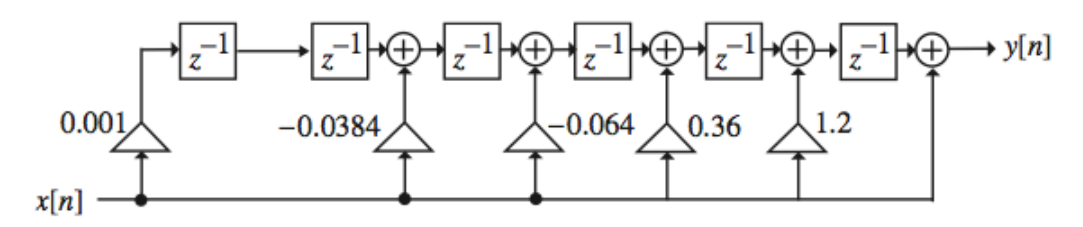

(c) A realization in the form of cascade of three second-order sections is shown below:

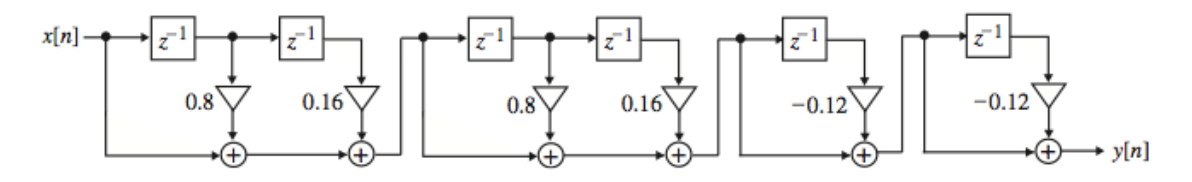

3. 3 points. Mitra 8.19.

 $G(z) = z^{-N/2} - H(z)$ . A canonic realization of both  $G(z)$  and  $H(z)$  is shown below for  $N = 6$ .

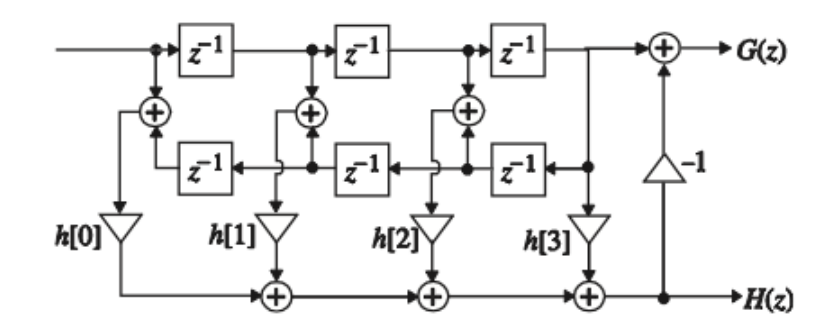

4. 5 points. Mitra 8.33 (a)—(e). Note the implicit assumption in part (e) that the system is relaxed.

(a) 
$$
Y(z) = \frac{1}{1 - 0.3z^{-1}} - \frac{0.5z^{-1}}{1 - 0.3z^{-1}} = \frac{1 - 0.5z^{-1}}{1 - 0.3z^{-1}}, X(z) = \frac{1}{1 - 0.7z^{-1}}.
$$
 Thus,  
\n
$$
H(z) = \frac{Y(z)}{X(z)} = \frac{(1 - 0.5z^{-1})(1 - 0.7z^{-1})}{1 - 0.3z^{-1}} = \frac{1 - 1.2z^{-1} + 0.35z^{-2}}{1 - 0.3z^{-1}}.
$$

**(b)** 
$$
y[n] = x[n] - 1.2x[n-1] + 0.35x[n-2] + 0.3y[n-1]
$$
.

(c) A Direct Form II realization is shown below:

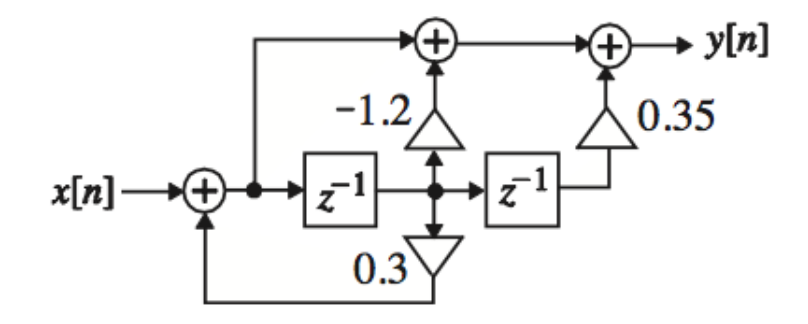

(d) A partial-fraction expansion of  $H(z)$  in  $z^{-1}$  using residuez is given by  $H(z) = 0.1111z^{-1} - 1.1667 + \frac{0.8889}{1 - 0.3z^{-1}}$  whose realization yields the Parallel Form I structure shown below.

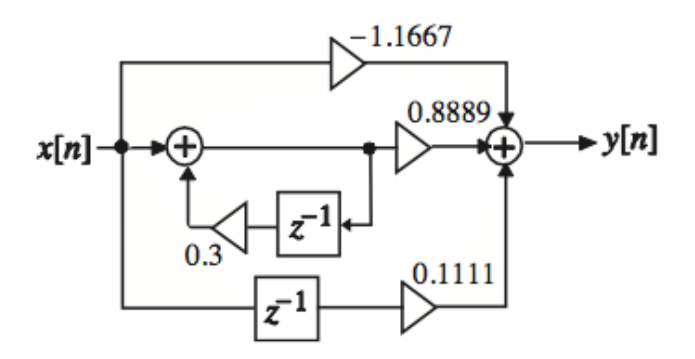

(e) The inverse z-transform of  $H(z)$  yields  $h[n] = 0.1111[n-1] - 1.1667[n] + 0.8889(0.3)^n \mu[n].$ 

5. 6 points total. Suppose you have a system described by the difference equation

$$
y[n] = \frac{1}{2}(x[n] + x[n-1]) + 0.9y[n-1]
$$

(a) 1 point. Write the transfer function for this system (including the ROC). Solution: We can take z-transforms of both sides to write

$$
Y(z) = \frac{1}{2}(X(z) + z^{-1}X(z)) + 0.9z^{-1}Y(z)
$$

and collect terms to write

$$
H(z) = \frac{Y(z)}{X(z)} = \frac{\frac{1}{2}(1 + z^{-1})}{1 - 0.9z^{-1}}
$$

Since the original difference equation specifies a causal system, then the ROC must extend outward from the largest magnitude pole. Hence the ROC here is  $|z| > 0.9$ .

(b) 1 point. Use Matlab to plot the magnitude and phase response of this system. Solution: Here is what I would do:

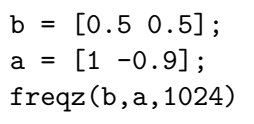

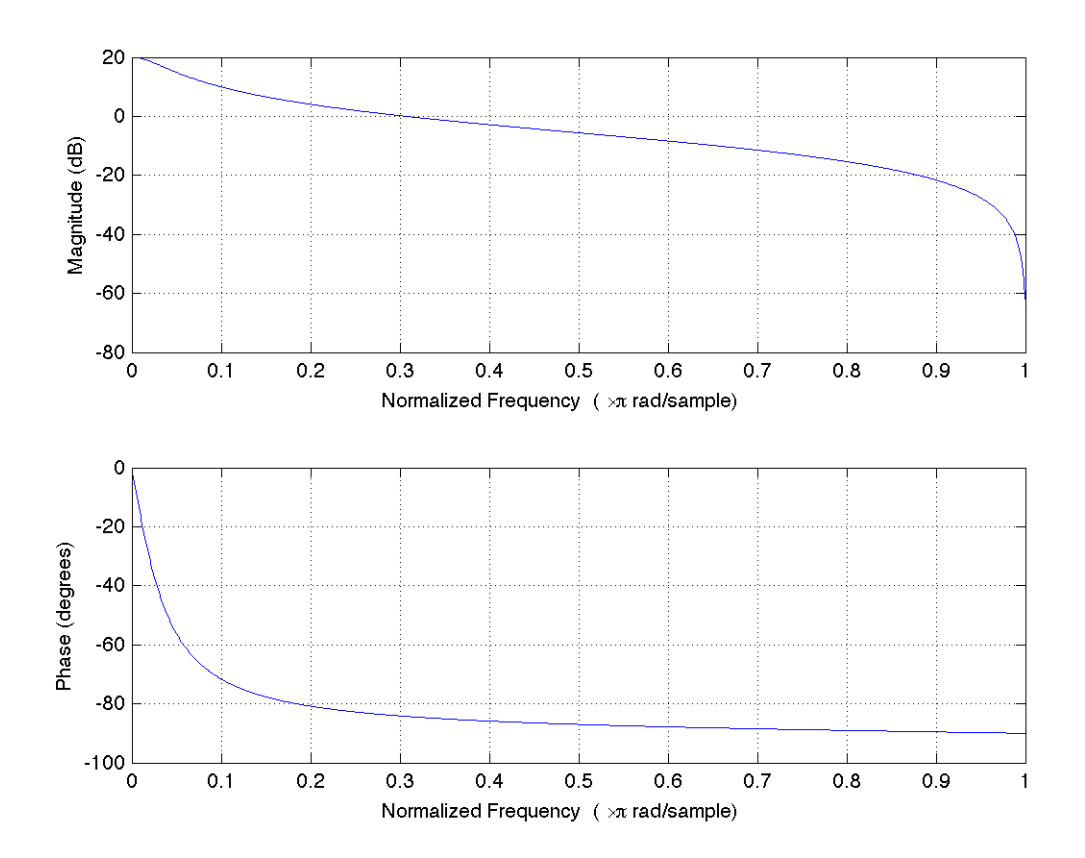

Note the lowpass nature of this transfer function, which is what we would expect with a zero at  $z = -1$  and a pole at  $z = 0.9$ . Also note that Matlab is only plotting the magnitude and phase on  $\omega \in [0, \pi]$ , which is sufficient to understand the whole spectrum due to the symmetry and periodicity properties of the DTFT of a real sequence.

(c) 1 point. Draw a direct form II realization of this system. Solution:

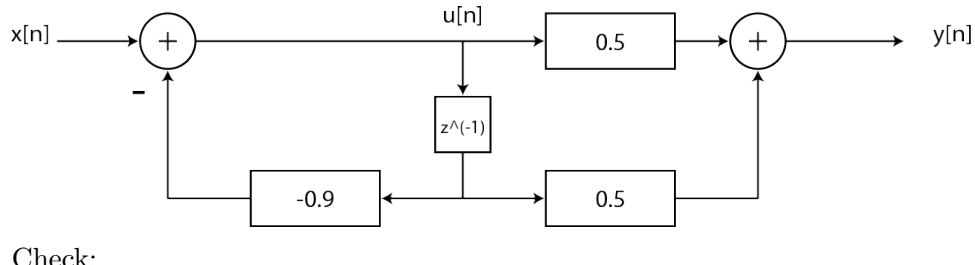

Check:

$$
u[n] = x[n] + 0.9u[n-1]
$$
  $\Leftrightarrow$   $U(z) = \frac{1}{1 - 0.9z^{-1}}X(z)$ 

$$
y[n] = 0.5u[n] + 0.5u[n-1]
$$
  $\Leftrightarrow$   $Y(z) = \frac{1}{2}(1 + z^{-1})U(z)$ 

Put these together to write

$$
Y(z) = \frac{1}{2}(1 + z^{-1})U(z) = \frac{\frac{1}{2}(1 + z^{-1})}{1 - 0.9z^{-1}}X(z)
$$

which is what we wanted.

(d) 3 points. Compute the step response of this system given  $y[-1] = 5$ . Solution: There are several ways to do this, but here is what I would do. I would first compute the zero-state response using the transfer function. Note that  $X(z) = \frac{1}{1-z^{-1}}$ with ROC  $|z| > 1$ . Hence

$$
Y(z) = \frac{\frac{1}{2}(1+z^{-1})}{(1-0.9z^{-1})(1-z^{-1})} = \frac{a}{1-0.9z^{-1}} + \frac{b}{1-z^{-1}}
$$

with ROC  $|z| > 1$  since  $y[n]$  must be a right-sided sequence. We can use the usual PFE techniques to find a and b. I get  $a = -9.5$  and  $b = 10$ . Since the ROC extends outward, we know the inverse  $z$  transforms must be right sided sequences and we can find the inverse z-transform by inspection / table lookup as

$$
y_{ZS}[n] = -9.5 \cdot 0.9^n \mu[n] + 10 \mu[n].
$$

This can be confirmed in Matlab with the step function or the filter function, e.g.  $y =$ filter( $[0.5 0.5]$ , $[1 -0.9]$ , ones $(1,10)$ . This is only the zero-state response, however. Our system is not relaxed. To compute the total response, we also need the zero-input response of the system. Looking back at the original difference equation, but setting the input to zero, we can write

$$
y[n] - 0.9y[n-1] = 0
$$

which will have a complementary solution of the form  $y_c[n] = \alpha 0.9^n$ . We use the initial condition  $y[-1] = 5$  to determine  $\alpha$ . I get  $\alpha = \frac{5}{0.9^{-1}} = 4.5$ . Hence, the zero-input response is

$$
y_{ZI}[n] = 4.5 \cdot 0.9^n
$$

for  $n \geq 0$ . This agrees with  $y[0] = 0.9y[-1] = 0.9 \cdot 5 = 4.5$  computed directly from the difference equation. We can also confirm this in Matlab, either by writing a for

loop, applying the initial condition, and computing the zero-input recursion directly, or by following the approach from lecture 2 to determine the internal initial condition  $z_1[-1] = y[0] = 4.5$  and using the Matlab command y = filter([0.5 0.5], [1] -0.9],zeros(1,10),4.5). This agrees with the zero-input response computed above. The total solution for  $n \geq 0$  is then

$$
y[n] = y_{ZS}[n] + y_{ZI}[n]
$$
  
= -5 \cdot 0.9<sup>n</sup> \mu[n] + 10 \mu[n].

6. 2 points. Mitra 5.50 (b). Hint: The midterm exam problem 3 solution might be helpful.

**(b)** Now we can write 
$$
g[n]
$$
 as:  $g[n] = \frac{1}{2} (x[n] + (-1)^n x[n]) = \frac{1}{2} (x[n] + W_N^{-(N/2)n} x[n])$ .

Using circular frequency shifting theorem of the DFT given in Table 5.3, we get:  $G[k] = DFT(g[n]) = \frac{1}{2} \left( X[k] + X[(k - \frac{N}{2})_N] \right).$ 

- 7. 2 points. Mitra 5.52 (c).
	- (c) Using the modulation property of the DFT given in Table 5.3:

 $y[n] = \text{IDFT}\{Y[k]\} = N \cdot x[n] \cdot x[n] = N \cdot x^2[n].$